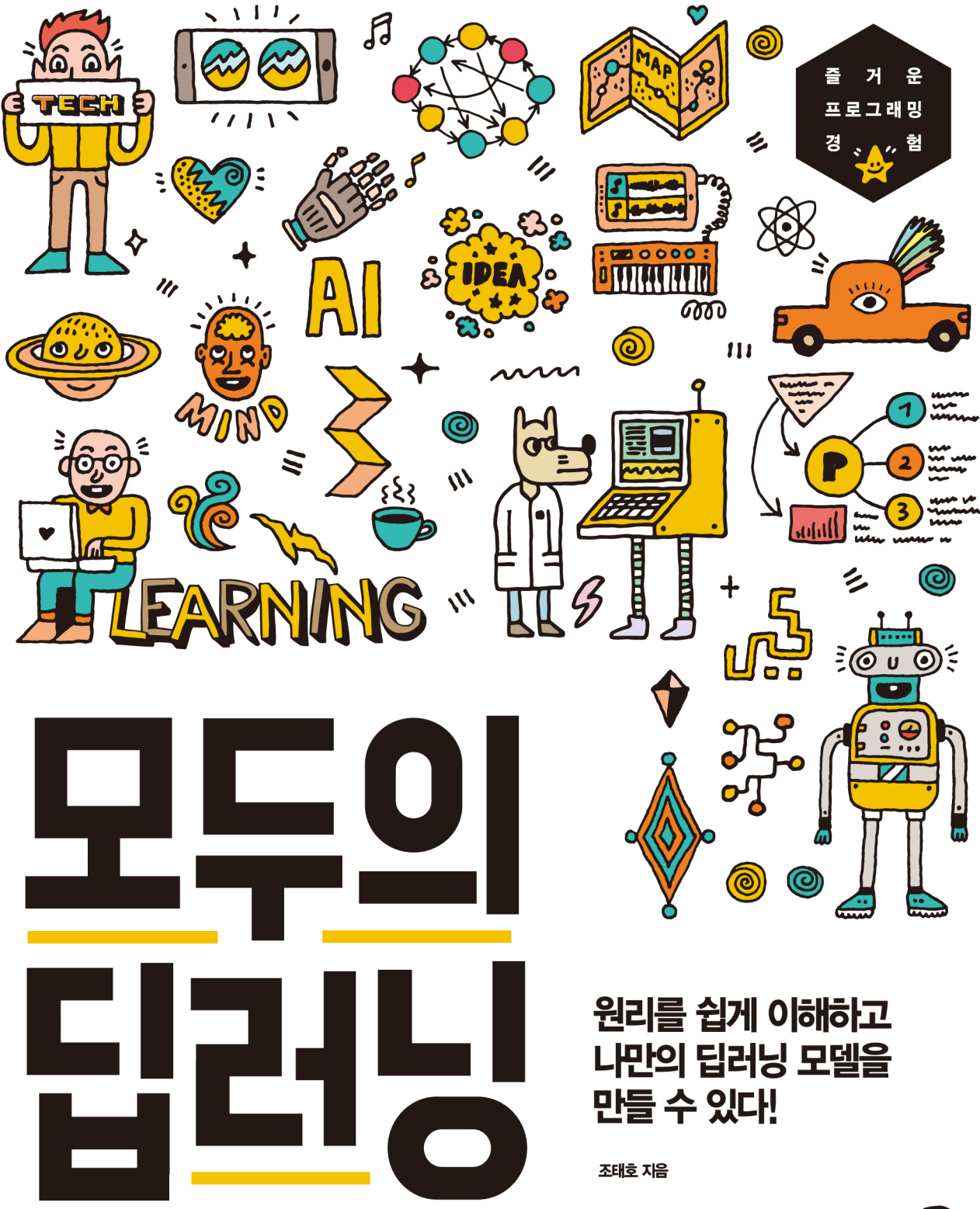

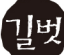

#### 모두의 딥러닝

Deep learning for everyone

초판 발행·2017년 12월 27일 초판 5쇄 발행·2019년 1월 30일

지은이·조태호(Taeho Jo) 발행인·이종원 발행처·(주)도서출판 길벗 출판사 등록일·1990년 12월 24일 주소·서울시 마포구 월드컵로 10길 56(서교동) 대표전화 · 02)332-0931 | 팩스 · 02)323-0586 홈페이지·www.gilbut.co.kr | 이메일·gilbut@gilbut.co.kr

기획 및 책임편집 · 김윤지(yunjikim @ gilbut.co.kr) | 디자인 · 배진웅 | 제작 · 이준호, 손일순, 이진혁 영업마케팅ㆍ임태호, 전선하, 지운집, 박성용 | 영업관리ㆍ김명자 | 독자지원ㆍ송혜란, 정은주

교정교열ㆍ백주옥 | 전산편집ㆍ도설아 | 본문 삽화ㆍ최정을 | 출력·인쇄ㆍ(주)벽호 | 제본·신정문화사

• 잘못된 책은 구입한 서점에서 바꿔 드립니다.

• 이 책에 실린 모든 내용, 디자인, 이미지, 편집 구성의 저작권은 (주)도서출판 길벗과 지은이에게 있습니다. 허락 없이 복제하거나 다른 매체에 옮겨 실을 수 없습니다.

ISBN 979-11-6050-371-5 93000 (길벗 도서번호 006958)

정가 24,000원

#### 독자의 1초를 아껴주는 정성 길벗출판사

(주)도서출판 길벗 | IT실용, IT전문서, IT/일반수험서, 경제경영, 취미실용, 인문교양(더퀘스트) **www.gilbut.co.kr** 길벗이지톡 | 어학단행본, 어학수험서 **www.eztok.co.kr**

길벗스쿨 | 국어학습, 수학학습, 어린이교양, 주니어 어학학습, 교과서 **www.gilbutschool.co.kr**

페이스북ㆍwww.facebook.com/gbitbook

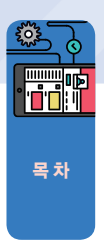

추천사•3 | 머리말•4 | 이 책의 구성과 활용법•5

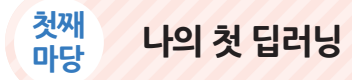

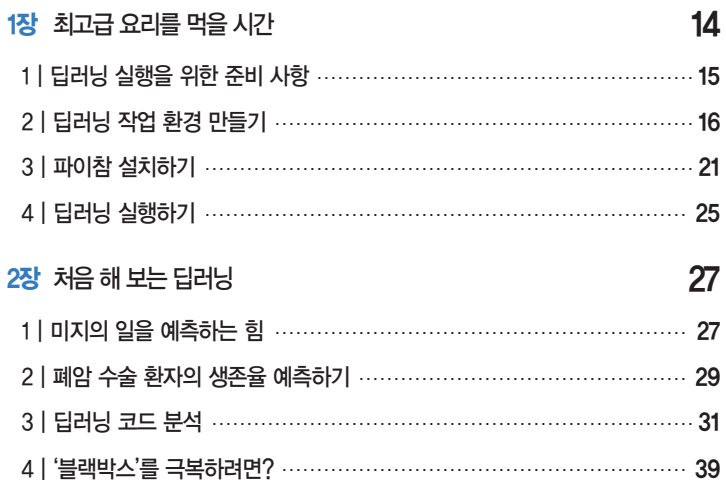

### **둘째**  $B$  딥러닝의 동작 원리

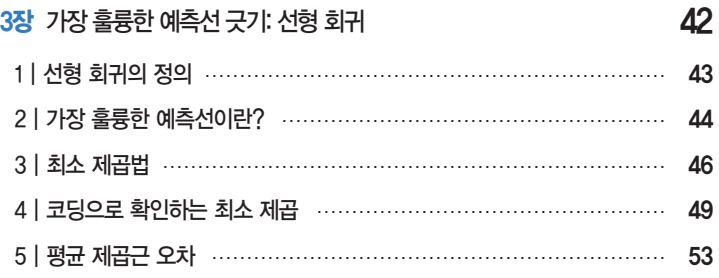

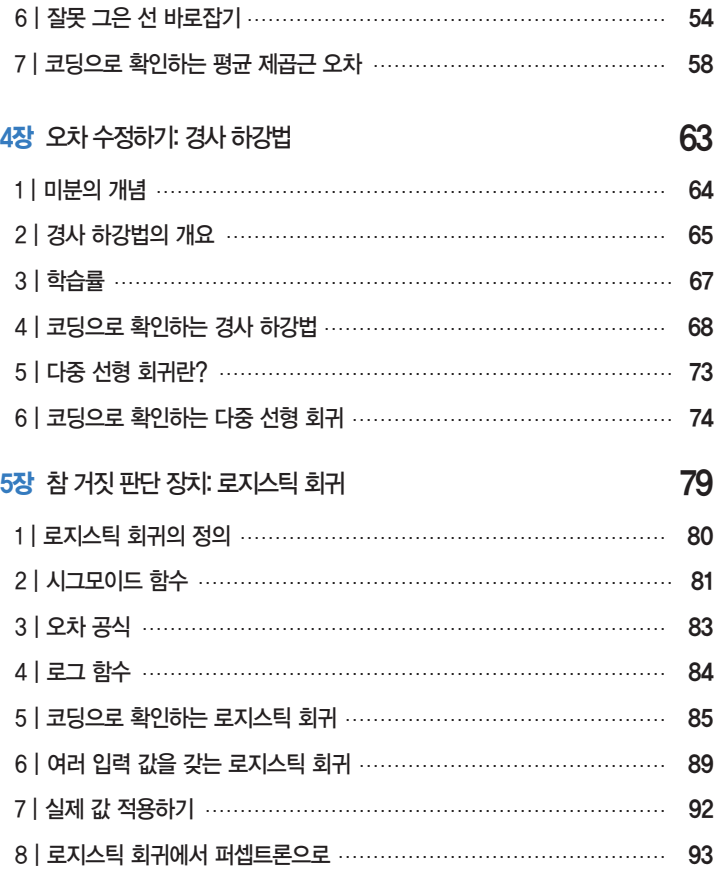

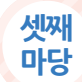

## **신경망의 이해 955년 10월 20일 10월 20일 10월 20일**

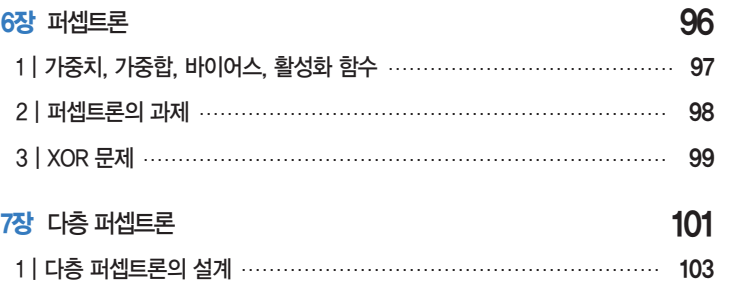

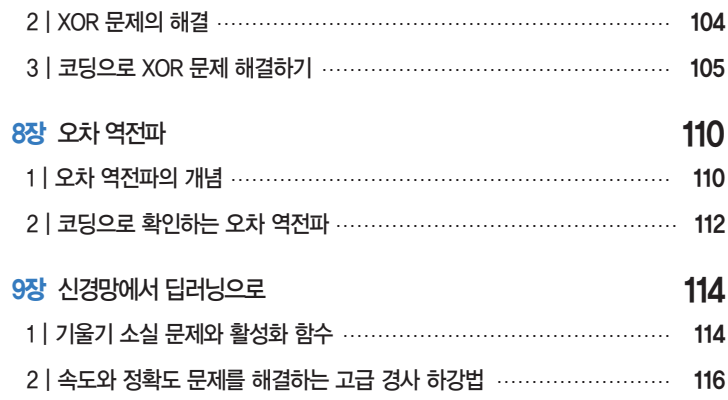

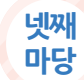

## **마당 딥러닝 기본기 다지기** 121

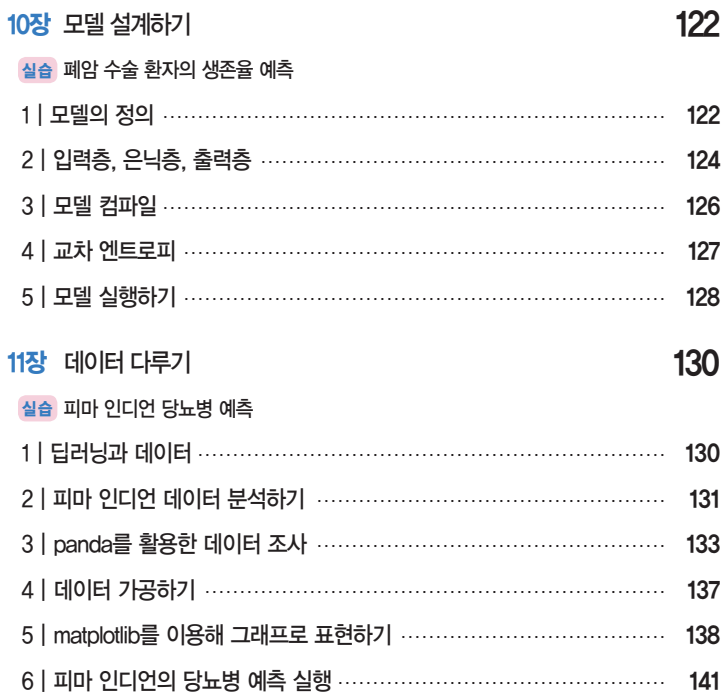

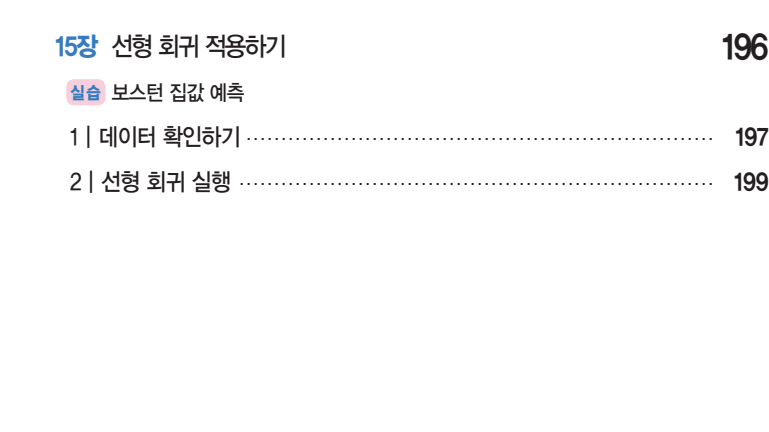

실습 아이리스 품종 예측

실습 초음파 광물 예측

실습 와인의 종류 예측

1 | 다중 분류 문제 146 2 | 상관도 그래프 148 3 | 원-핫 인코딩 149 4 | 소프트맥스 …………………………………………………………… 151 5 | 아이리스 품종 예측 실행 152

1<mark>3장</mark> 과적합 피하기 1550 - 1550 - 1550 - 1550 - 1550 - 1550 - 1550 - 1550 - 1550 - 1550 - 1550 - 1550 - 1550 - 1550 - 1

1 | 데이터의 확인과 실행 156 2 | 과적합 이해하기 160 3 | 학습셋과 테스트셋 161 4 | 모델 저장과 재사용 166 5 | k겹 교차 검증 169

14장 베스트 모델 만들기 1700mm - 1700mm - 1700mm - 1700mm - 1700mm - 1700mm - 1700mm - 1700mm - 1700mm - 1700mm - 1700m

1 | 데이터의 확인과 실행 175 2 | 모델 업데이트하기 179 3 | 그래프로 확인하기 184 4 | 학습의 자동 중단 189

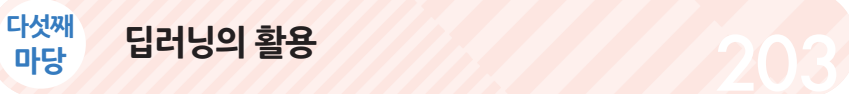

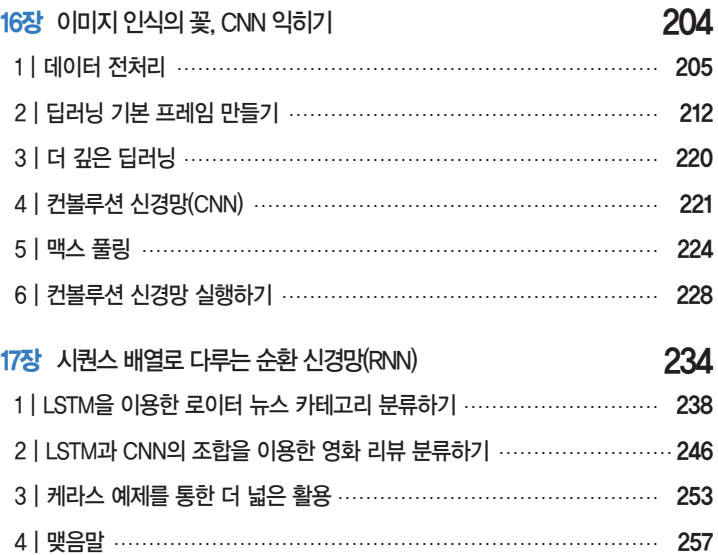

**부록** 259

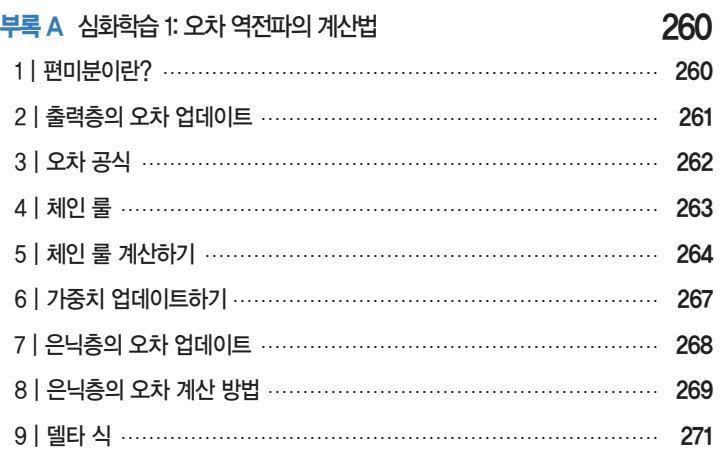

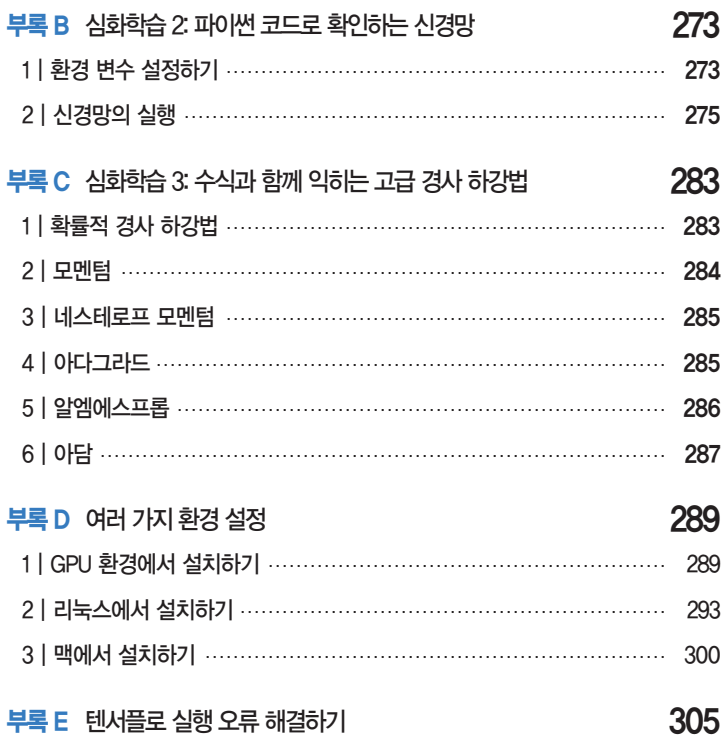

찾아보기 307

## 누구나 쉽고 빠르게

# 나만의 딥러닝 모델을 만들 수 있다!

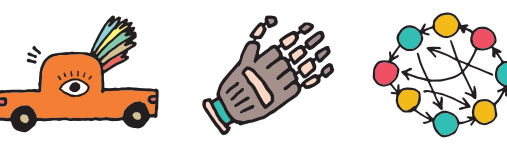

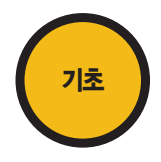

### 딥러닝 동작 원리 배우기

딥러닝 실행에 필요한 환경을 갖춘 다음 선형 회귀, 로지스틱 회귀, 신경망, 역전파 같은 딥러닝의 기본 동작 원리를 배웁니다.

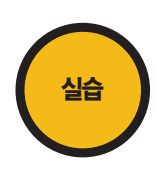

### 딥러닝 내 것으로 만들기

폐암 수술 환자의 생존율 예측하기, 피마 인디언의 당뇨병 예측하기, 아이리스 품종 예측하기, 초음파 광물 예측하기, 와인의 종류 예측하기, 보스턴 집값 예측하기 프로젝트를 실습하며 딥러닝 이론을 어떻게 여러 분 야에 적용하는지 확인합니다.

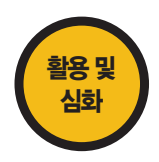

## 딥러닝 정복하기

∷김지혜, 콜로라도 대학교 의학과 교수∷

지금까지 배운 내용을 활용하여 CNN, RNN 같은 좀 더 복잡한 딥러닝을 실행해 봅니다. 그리고 심화 학습에 서 오차 역전파와 신경망, 고급 경사 하강법 등의 깊이 있는 개념을 수식과 함께 다룹니다.

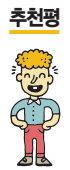

저자 특유의 꼼꼼함과 세심함으로 현실적이면서도 다양한 예제를 명확하고 친절하게 제공합니다.

다양한 분야의 사례를 친절히 제시해서 '나의 사례'에 적합한 딥러닝 모델을 구축하는 데 필요한 아이디어를 얻을 수 있습니다. ∷이금실, 장안대학교 관광경영과 교수∷

어려울 것만 같은 딥러닝을 이해하기 쉽게 풀어서 설명해줌으로써 누구나 딥러닝 세계에 빠져들어갈 수 있게 도와줍니다. ∷권경빈, 인디애나대학교 교육공학과 교수∷

처음 딥러닝을 접하는 사람도 이해할 수 있게 친절하게 설명하며 실질적이고 다양한 데이터를 다룹니다. ∷임성진, 외과 전문의∷

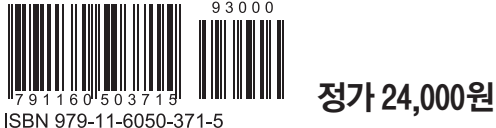

모두의 딥러닝<br>DEEP-LEARNING FOR EVERYONE